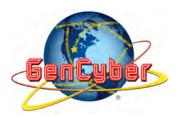

Lesson Plan\*

## LESSON TITLE:

SUMMARY:

GRADE BAND:TIME REQUIRED:K-26-83-5High School

LESSON LEARNING OUTCOMES: Upon completion of this lesson, students will be able to: Outcome Examples

Materials List (i.e., string, digital diary, raspberry pi, web link, drone):

Describe any Previous Knowledge that may be Required:

How will you facilitate the learning?

- Describe the Warm-up Activity:

- Describe the Focused Activity:

- Describe the Teacher Instruction:

## Mapping to Cyber Security First Principles:

| Domain Separation      | Abstraction  |
|------------------------|--------------|
| Process Isolation      | Data Hiding  |
| Resource Encapsulation | Layering     |
| Modularity             | Simplicity   |
| Least Privilege        | Minimization |

## NAME/DESCRIPTION

Accommodations: (Examples may include closed captioning for hearing impaired students; accommodations for students with disabilities.)

Describe any Extension Activities (i.e., ideas for further work):

Acknowledgements:

\*The GenCyber website may contain links to external websites that are not government-owned or government-sponsored provided as a convenience to our users. The National Security Agency does not exercise any editorial control over the information found at these locations. The hyperlinks are provided for general informational purposes only and the National Security Agency neither controls nor guarantees the accuracy, relevance, timeliness, or completeness of any information contained in non-government website links. The National Security Agency neither endorses nor guarantees in any way the external organizations, services, advice, or products included in these non-government website links. All links are provided consistent with the mission of this website.